# **Visionix VX 120 | Optik Schnittstelle**

Schnittstelle zum Visionix VX120 - Vollautomatische Augendiagnose mit Wellenfronttechnologie.

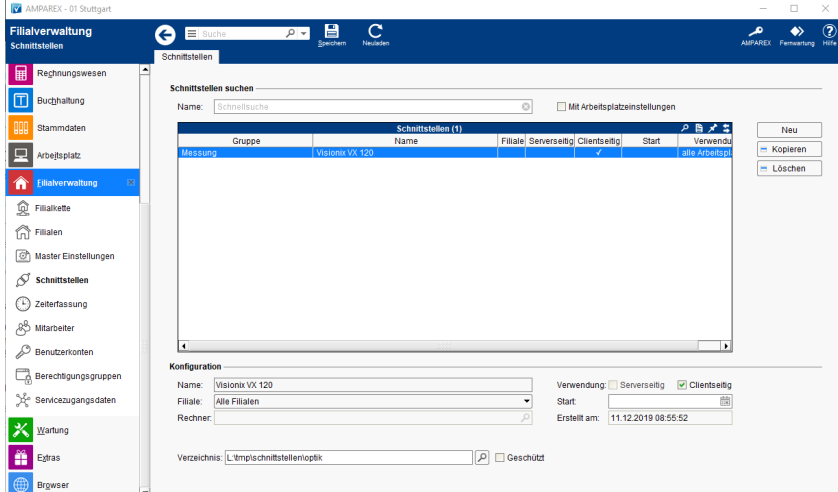

#### **Schnittstellen suchen**

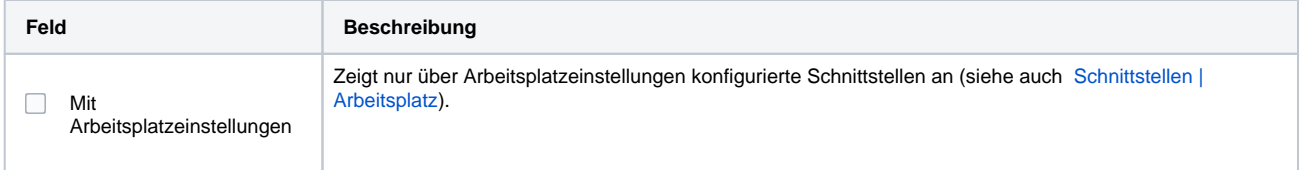

## **Konfiguration**

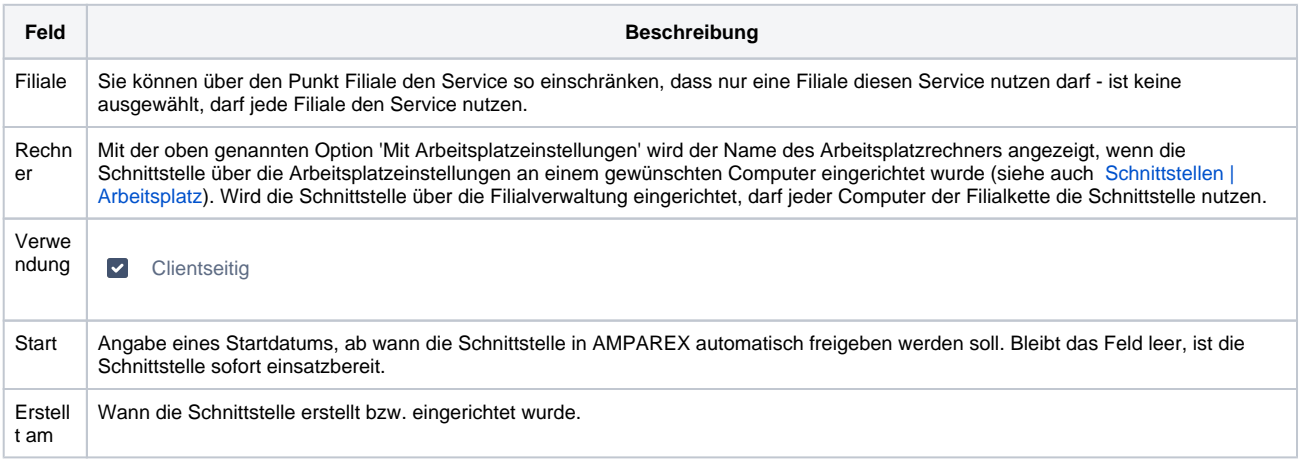

#### **Details**

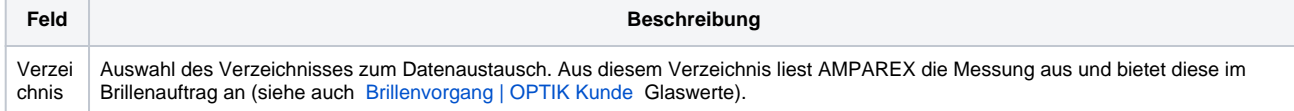

## Siehe auch ...

[Messung \(Optik Schnittstellen\)](https://manual.amparex.com/pages/viewpage.action?pageId=5865508)